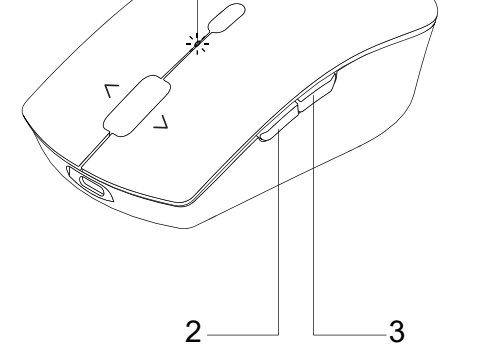

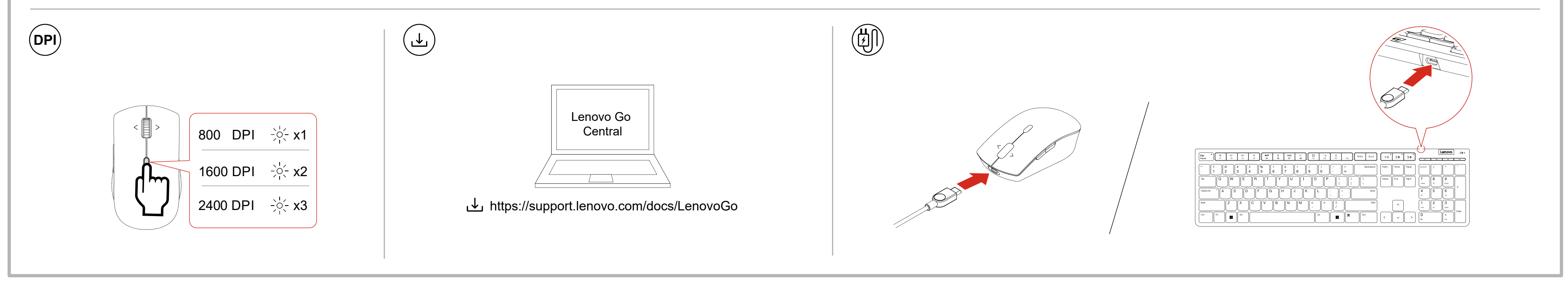

Lenovo a

 $\sqrt{2}$ 

الطلب المالكات الخالفات

1 | I | |

 $\parallel \blacksquare$   $\parallel$   $\parallel$ 

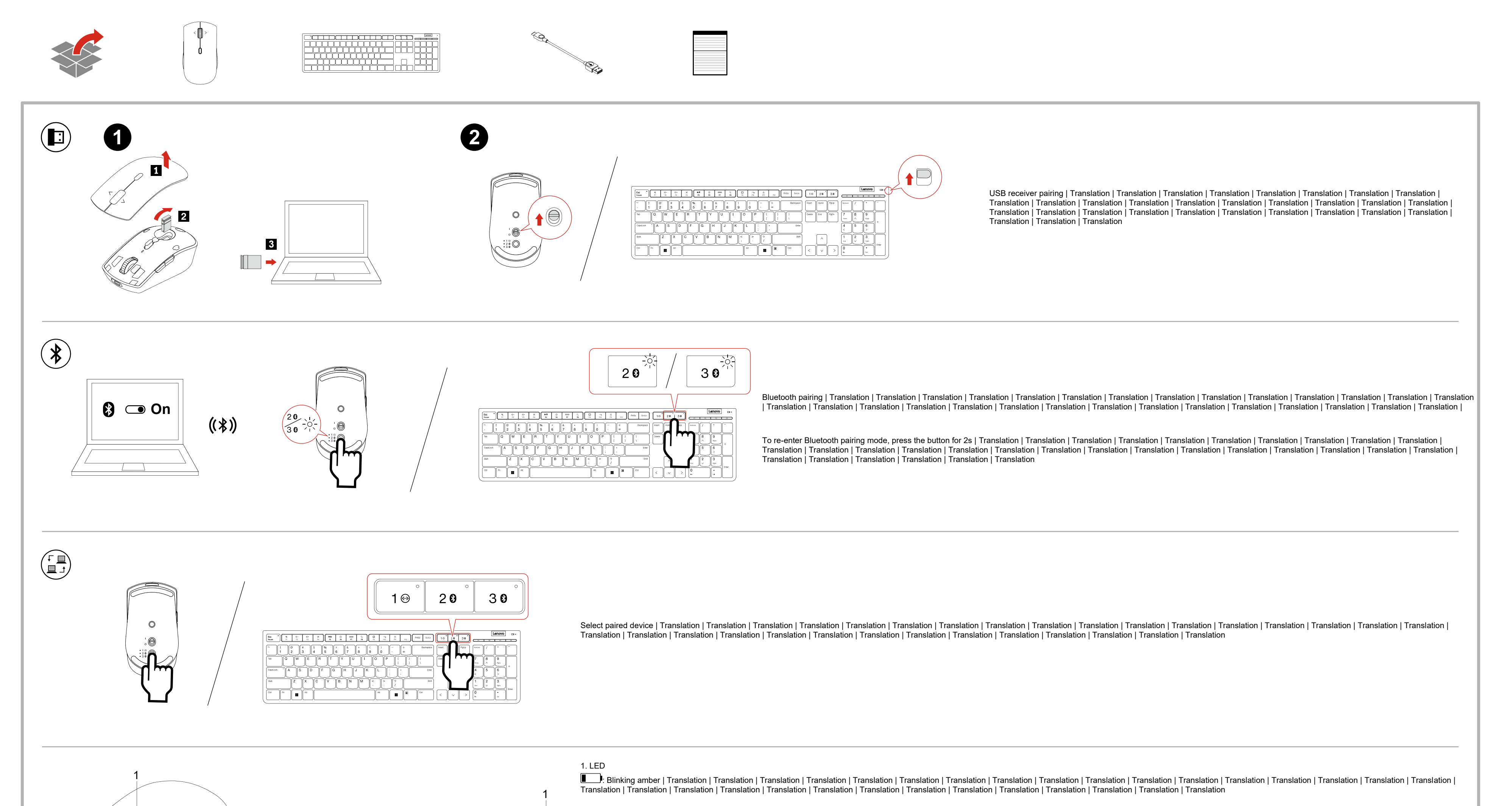

# **Lenovo Professional Wireless Rechargeable Combo**

https://support.lenovo.com

ECO.<br>Blinking white | Translation | Translation | Translation | Translation | Translation | Translation | Translation | Translation | Translation | Translation | Translation | Translation | Translation | Translation | Tran Translation | Translation | Translation | Translation | Translation | Translation | Translation | Translation | Translation | Translation | Translation | Translation | Translation | Translation

**EEE**): Solid white | Translation | Translation | Translation | Translation | Translation | Translation | Translation | Translation | Translation | Translation | Translation | Translation | Translation | Translation | Tran Translation | Translation | Translation | Translation | Translation | Translation | Translation | Translation | Translation | Translation | Translation | Translation | Translation | Translation

2. Forward | الأمام | Maju | Avançar | Hanpeд | Naprijed | Vpřed | Fremad | Vooruit | Eteenpäin | Suivant | Vor | Еџπρός | Előre | Avanti | 進む | 앞으로 | Fremover | Do przodu | Avançar | Înainte | Bnepeд | Napred | 前进 | Vp Framåt | ไปข้างหน้า | 前進 | İleri | Вперед

3. Backward | الخلف | Mundur | Retroceder | Hasaд | Natrag | Zpět | Tilbage | Achteruit | Taaksepäin | Précédent | Zurück | Πίσω | Vissza | Indietro | 戻る | 뒤로 | Bakover | Do tyłu | Retroceder | Înapoi | Hasaд | Nazad | Bakåt | ย้อนกลับ | 倒退 | Geri | Назад

P1: Launch Calculator | Translation | Translation | Translation | Translation | Translation | Translation | Translation | Translation | Translation | Translation | Translation | Translation | Translation | Translation | Tr Translation | Translation | Translation | Translation | Translation | Translation | Translation | Translation | Translation | Translation | Translation

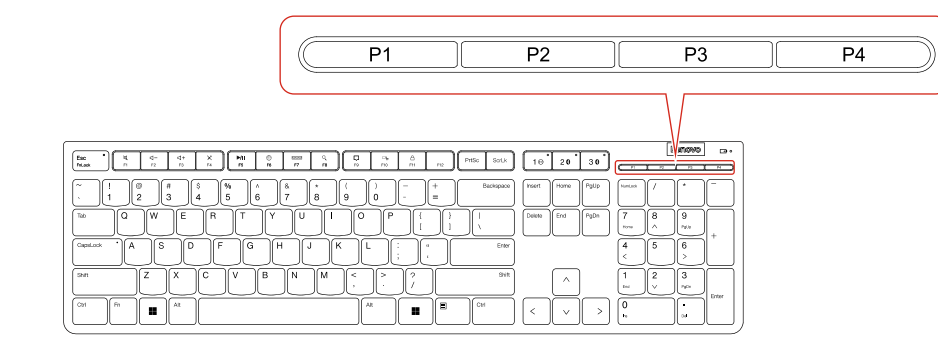

P2: Show Desktop | Translation | Translation | Translation | Translation | Translation | Translation | Translation | Translation | Translation | Translation | Translation | Translation | Translation | Translation | Transla Translation | Translation | Translation | Translation | Translation | Translation | Translation | Translation | Translation | Translation | Translation

P3: Open Task View | Translation | Translation | Translation | Translation | Translation | Translation | Translation | Translation | Translation | Translation | Translation | Translation | Translation | Translation | Trans Translation | Translation | Translation | Translation | Translation | Translation | Translation | Translation | Translation | Translation | Translation

P4: Lock Windows | Translation | Translation | Translation | Translation | Translation | Translation | Translation | Translation | Translation | Translation | Translation | Translation | Translation | Translation | Transla Translation | Translation | Translation | Translation | Translation | Translation | Translation | Translation | Translation | Translation | Translation

The keys are programmable via Lenovo Go Central | Translation | Translation | Translation | Translation | Translation | Translation | Translation | Translation | Translation | Translation | Translation | Translation | Tran Translation | Translation | Translation | Translation | Translation | Translation | Translation | Translation | Translation | Translation | Translation | Translation | Translation

Reduce | Reuse | Recycle

¥2

## **Chapter 1. USA - Federal Communications Commission (FCC) Declaration of Conformity**

This equipment has been tested and found to comply with the limits for a Class B digital device, pursuant to Part 15 of the FCC Rules. These limits are designed to provide reasonable protection against harmful interference in a residential installation. This equipment generates, uses, and can radiate radio frequency energy and, if not installed and used in accordance with the instructions, may cause harmful interference to radio communications. However, there is no quarantee that interference will not occur in a particular installation. If this equipment does cause harmful interference to radio or television reception, which can be determined by turning the equipment off and on, the user is encouraged to try to correct the interference by one or more of the following measures:

- Reorient or relocate the receiving antenna.
- Increase the separation between the equipment and receiver.  $\bullet$
- Connect the equipment into an outlet on a circuit different from that to which the receiver is connected.  $\bullet$
- $\bullet$ Consult an authorized dealer or service representative for help.

Lenovo is not responsible for any radio or television interference caused by using other than specified or recommended cables and connectors or by unauthorized changes or modifications to this equipment. Unauthorized changes or modifications could void the user's authority to operate the equipment. This device complies with Part 15 of the FCC Rules. Operation is subject to the following two conditions: (1) this device may not cause harmful interference, and (2) this device must accept any interference received, including interference that may cause undesired operation.

Responsible Party: Lenovo (United States) Incorporated 7001 Development Drive Morrisville, NC 27560 Email: FCC@lenovo.com

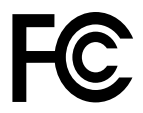

## Chapter 2. Canada - Industry Canada (IC)

This device complies with Industry Canada's license-exempt RSSs. Operation is subject to the following two conditions:

- 1. This device may not cause interference; and
- 2. This device must accept any interference, including interference that may cause undesired operation of the device.

#### **Exposure of humans to RF fields (RSS-102)**

The device employs low gain integral antennas that do not emit RF field in excess of Health Canada limits for the general population; consult Safety Code 6, obtainable from Health Canada's Web site at http://www.hcsc.gc.ca/.

The radiated energy from the antennas connected to the wireless adapters conforms to the IC limit of the RF exposure requirement regarding IC RSS-102, Issue 5.

### Numéro d'homologation IC

Le présent appareil est conforme aux CNR d'Industrie Canada applicables aux appareils radio exempts de licence. L'exploitation est autorisée aux deux conditions suivantes:

- 1. l'appareil ne doit pas produire de brouillage;
- 2. l'utilisateur de l'appareil doit accepter tout brouillage radioélectrique subi, même si le brouillage est susceptible d'en compromettre le fonctionnement.

#### Exposition des êtres humains aux champs radioélectriques (RF) (CNR-102)

Cet équipement utilise des antennes intégrales à faible gain qui n'émettent pas un champ électromagnétique supérieur aux normes imposées par le Ministére de la santé canadien pour la population. Consultez le Safety Code 6 sur le site Web du Ministére de la santé canadien à l'adresse http://www.hc-sc.gc.ca.

Cet appareil émise par les antennes reliées aux adaptateurs sans fil respecte la limite d'exposition aux radiofréquences telle que définie par Industrie Canada dans la document CNR-102, version 5.